## Experience Augmented Reality

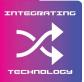

Use your phone/device to scan the QR code and make sure your phone/device is not on silent.

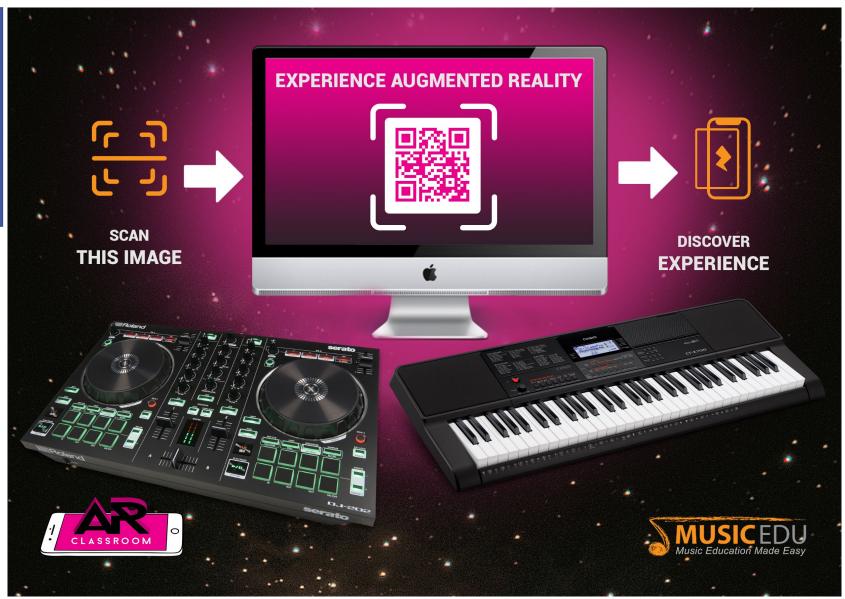